# **Cuda Acceleration for BoomerAMG implementation**

Keerthana Boloor Poonam Shidlyali Karthikeyan Sivaraj

Progress till date:

All:

We have all completed a read through of the code and understand what needs to be done for porting AMG to Cuda.

We have decided that we will first port basic low level (common to all 3 problems) calls to Cuda. We have arrived at this decision because of the extensive use of dynamic memory allocation in all the calls. So we have decided to move the portions of code in AMG where we know the amount of memory to be allocated. Below lists a set of functions each team member has ported partially (iterations only) to CUDA. We have compiled this without openmp and ported all the openmp calls to CUDA along with time consuming iterations in the below given functions.

```
1. int hypre_BoomerAMGRelax(hypre_ParCSRMatrix *A,
                     hypre ParVector *f,
                     int \star cf marker,
```

```
int relax type,
int relax points,
double compared relax weight,
double omega,
hypre ParVector *u,
hypre_ParVector *Vtemp )
```
#### Ported by **Poonam**

The importance of the function in the solver is as shown by the caller graph:

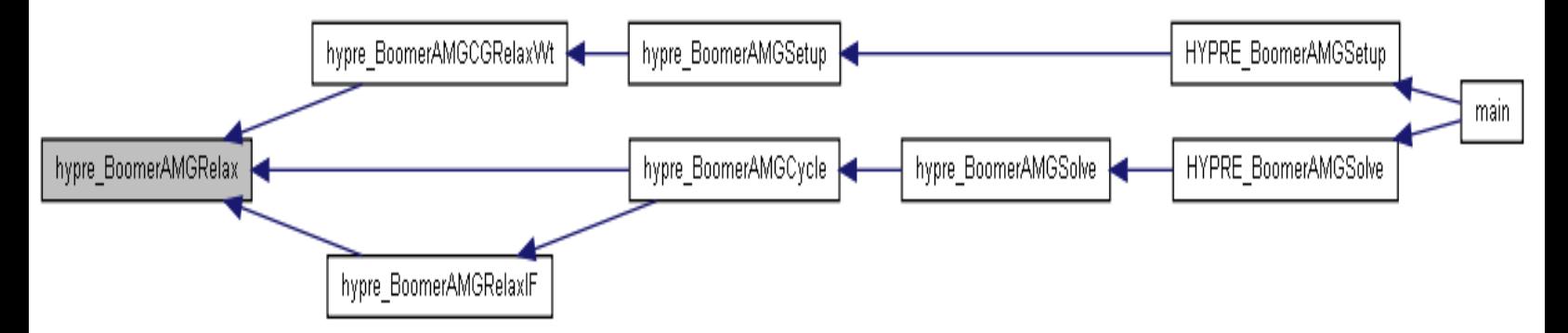

We port the pieces of code which are most time consuming in this function (the iterations) as shown below[Please look at line 1638 of file par\_relax.c]. We have provided this code as an example.

Memory allocated for: tmp\_data A\_diag\_data f\_data A\_diag\_i A\_offd\_i

A\_offd\_j u\_data Vext data

#### **Code in CUDA**

```
global_ void relax_on_CUDA(double* tmp_data, double* u_data, double *Vext data,
double *\overline{A} diag data, int*\overline{A} diag i, int* \overline{A} offd i, int* \overline{A} offd j, double*
f data, int n, int num threads )
{
       int i,ii,j,jj,ns,ne,res,rest,size;
       unsigned int j = blockIdx.x * blockDim.x + threadIdx.x;size = n/num threads;
           rest = n - size*num threads;
           if (j < \text{rest}) {
              ns = j * size + j;ne = (j+1) * size + j + 1; }
            else
            {
               ns = j*size+rest;
              ne = (j+1) * size + rest; }
            for (i = ns; i < ne; i++) /* interior points first */
\{ /*-----------------------------------------------------------
                 * If diagonal is nonzero, relax point i; otherwise, skip it.
                 *-----------------------------------------------------------*/
                if ( A_diag_data[A_diag_i[i]] != zero)
 {
                  res = f data[i];
                  for (jj = A diag i[i]+1; jj < A diag i[i+1]; jj++)
                  {
                     ii = A diag j[jj];if (ii \overline{a} = \overline{a} as ii < ne)
                     {
                         res -= A_diag_data[jj] * u_data[ii];
                     }
                     else
                         res -= A_diag_data[jj] * tmp_data[ii];
 }
                  for (jj = A offd i[i]; jj < A offd i[i+1]; jj++)
                  {
                     ii = A offd j[jj];res -= A offd data[jj] * Vext data[ii];
 }
                  u_data[i] = res / A-diag_data[A-diag[i]]; }
 }
            for (i = ne-1; i > ns-1; i--) /* interior points first */
\{ /*-----------------------------------------------------------
                 * If diagonal is nonzero, relax point i; otherwise, skip it.
                 *-----------------------------------------------------------*/
```

```
 if ( A_diag_data[A_diag_i[i]] != zero)
 {
                res = f data[i];
                for (jj = A diag i[i]+1; jj < A diag i[i+1]; jj++)
                {
                  ii = A diag j[jj];
                  if (ii >= ns && ii < ne)
                   {
                      res -= A_diag_data[jj] * u_data[ii];
                   }
                   else
                     res -= A diag data[jj] * tmp data[ii];
 }
                for (jj = A \text{ offd} i[i]; j \leq A \text{ offd} i[i+1]; jj++){
                   ii = A offd j[jj];
                  res - A offd data[jj] * Vext data[ii];
 }
                u data[i] = res / A diag data[A diag i[i]];
 }
 }
```
Issues: Compilation errors

}

Other code change location for Cuda calls that we have changed are:

```
2. int hypre_BoomerAMGCoarsen( hypre_ParCSRMatrix *S,
            hypre_ParCSRMatrix *A,
            int CF_init,
            int debug_flag,
           int **CF_marker_ptr)
```
Ported by **Keerthana** This function consumes maximum time. Caller Graph:

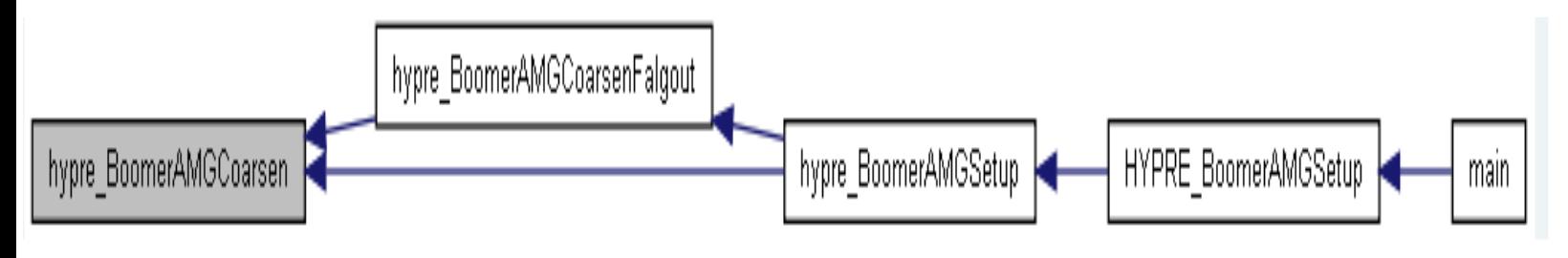

3. HYPRE\_ParCSRMatrix GenerateLaplacian( MPI\_Comm comm,

```
HYPRE_BigInt nx,
HYPRE_BigInt ny,
 HYPRE_BigInt nz,
 int P,
 int Q,
 int R,
 int p,
 int q,
 int r,
 double *value,
 HYPRE_ParVector *rhs_ptr,
 HYPRE_ParVector *x_ptr)
```
## Ported by **Keerthana**

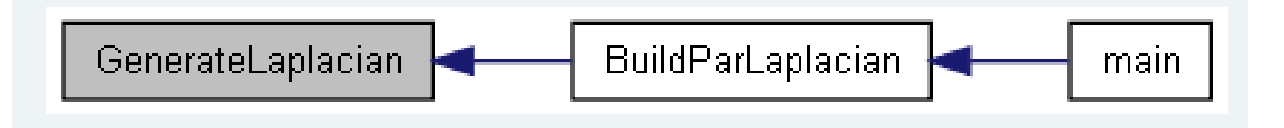

# 4. int hypre\_BoomerAMGCycle( void \*amg\_vdata, hypre\_ParVector \*\*F\_array, hypre\_ParVector \*\*U\_array )

## Ported by **Karthik**.

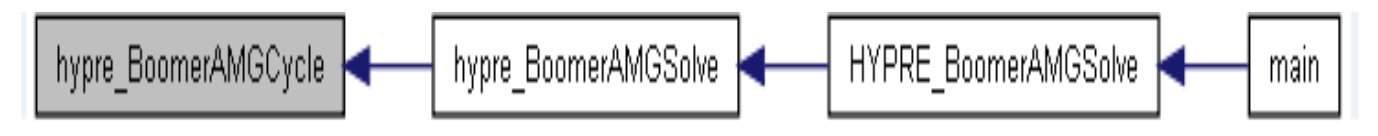

In all these functions like shown in the example we have ported the iterations to Cuda by making sure that we have allocated enough memory in the shared memory space of each thread in the co-processor.

Issues: We are currently having compilation problems with all functions.

### **Scheduled work**

1. Complete and evaluate the cuda migration  $-AII -$  November  $14<sup>th</sup>$  (We are having compilation errors in some functions, we will need to solve them to proceed)

2. Port higher function calls to Cuda via Cuda MPI in all 3 problems  $-All -$  November  $21<sup>st</sup>$ 

3. Evaluate the entire Laplacian calculation for various input sizes in CUDA – Keerthana – November  $24^{\text{th}}$ 

4. Evaluate the entire Laplacian-27 pt calculation for various input sizes in CUDA – Poonam – November  $24^{\text{th}}$ 

5. Evaluate the entire jumps calculation for various input sizes in CUDA – Karthik – November  $24<sup>th</sup>$